# **entrar f12 bet**

- 1. entrar f12 bet
- 2. entrar f12 bet :redetv loterias
- 3. entrar f12 bet :bet365 casa de aposta

## **entrar f12 bet**

### Resumo:

**entrar f12 bet : Inscreva-se em ecobioconsultoria.com.br e descubra o tesouro das apostas! Ganhe um bônus especial e inicie sua busca pela fortuna!**  contente:

Bônus de Cassino 20Bet — até R\$500 + Rodadas Grátis para Novos Jogadores O bônus de cassino do 20Bet é um dos melhores disponíveis atualmente no mercado, já que a plataforma oferece até R\$ 500,00 para os novos jogadores, além de 20 rodadas grátis. Para participarem, basta que os jogadores se cadastrem no cassino e realizem um depósito de pelo menos R\$ 60,00. O bônus é de 100% do valor que os jogadores depositarem, até o máximo de R\$ 500,00, e os giros grátis serão depositados nos quatro dias seguintes à ativação da oferta. O rollover do bônus é de 40x, e antes de cumprirem este requisito os jogadores não poderão solicitar o saque. Para garantir a entrar f12 bet oferta, basta clicar no banner que vamos deixar aqui embaixo! 20 Bet 4.7 de 5 4.7 Apostar Agora Outras Promoções no Cassino Online 20Bet Além do bônus de boas-vindas competitivo, o 20Bet também conta com uma das maiores listas de ofertas de cassino para os seus usuários já registrados. Confira alguns dos bônus de cassino 20Bet a seguir, lembrando que elas podem ser vistas integralmente na aba "Promoções": Bônus de segundo depósito: ao realizarem o segundo depósito de pelo menos R\$ 60,00 no cassino, os jogadores também faturam 50% de bônus. Esta promoção exige o código " 2DEP " no momento do depósito, e o valor máximo é de R\$ 600,00.

ao realizarem o segundo depósito de pelo menos R\$ 60,00 no cassino, os jogadores também faturam 50% de bônus. Esta promoção exige o código " " no momento do depósito, e o valor máximo é de R\$ 600,00. Recarga de Sexta-feira: às sextas-feiras, os jogadores podem conseguir até R\$ 600,00 no 20Bet, além de 50 giros grátis, depositando com o código " RELOAD " pelo menos R\$ 60,00.

às sextas-feiras, os jogadores podem conseguir até R\$ 600,00 no 20Bet, além de 50 giros grátis, depositando com o código " " pelo menos R\$ 60,00. Giros turbinados: para os que preferem rodadas grátis, o 20Bet oferece até 30 giros grátis para Wild Cash X9990 para os jogadores que depositarem pelo menos R\$ 60,00 entre os dias 5 e 7 de cada mês usando o código "TURBINADO". Como ganhar giros grátis no cassino 20Bet? Os giros grátis são normalmente uma das ofertas mais procuradas pelos jogadores, e no 20Bet eles também estão disponíveis. Há diferentes formas de conseguir os giros grátis 20Bet, por exemplo, com os Giros Turbinados (que comentamos acima) ou mesmo com algumas Recargas semanais que têm os giros como parte da oferta. O principal é que os jogadores observem frequentemente a aba "Promoções" do cassino, para garantirem que não perdem nenhuma oferta.

Cadastro no Cassino 20Bet Para começar a aproveitar todas as promoções e, é claro, os jogos no cassino online 20Bet, o primeiro passo é que os jogadores realizem o cadastro no cassino. Veja a seguir o passo a passo para entrar no cassino 20Bet! Clique a qualquer momento no nosso banner "Apostar Agora" para entrar na página oficial do 20Bet; Clique no botão "Cadastrese" no canto direito da tela; Insira todos os dados solicitados no formulário; Escolha o bônus de boas-vindas que quer aproveitar; Leia e concorde com os Termos e Condições da plataforma; Finalize a operação. Atenção: é importante utilizar dados atualizados e verdadeiros no cadastro, além de terem que ser os dados de mesma titularidade dos métodos de pagamento que serão

usados para os depósitos e saques no cassino.

Como jogar no cassino 20Bet? Depois do cadastro, o próximo passo é começar a jogar no cassino 20Bet. O processo é todo muito simples, já que o 20Bet tem um design simples e intuitivo, no entanto, vamos deixar a seguir um tutorial para exemplificar! Faça o login no 20Bet com os dados escolhidos no momento do cadastro; Garanta que tem saldo e, se for preciso, faça um depósito na entrar f12 bet conta — iremos comentar esse tópico com mais detalhes na parte final do nosso texto! Clique na opção "Cassino" na parte central da tela; Use os filtros disponíveis no 20Bet, como "Populares", "Slots", "Jogos Relâmpagos", para escolher o jogo em entrar f12 bet que vai apostar; Clique sobre o jogo para selecioná-lo; Escolha o valor das apostas e procure o botão que dá início à partida; Aguarde o resultado e confira os ganhos; Repita quantas vezes quiser, ou encerre a qualquer momento. Como o 20Bet conta com muitos filtros, é simples selecionar jogos de acordo com o gosto pessoal de cada jogador. Além disso, ao clicar na lupa presente na seção, também é possível digitar o nome do jogo procurado!

[esporte bet pré aposta esporte bet pré aposta](https://www.dimen.com.br/esporte-bet-pr�-aposta-esporte-bet-pr�-aposta-2024-07-25-id-24494.pdf)

Segure a tecla "Fn" enquanto pressionaa chave de função para fazê-la funcionar. Caso o eclado tiver uma tela com -Fechamento F", pressione/na Para ativar as tiras das Como habilitando precisa da do através no piano ou configurações dos computador w : AtivaR tocaS–função ao pressãoar Uma chaves na funcionalidade: Por exemplo; o Fi n e f12 (ícones pelo alto –falante) executa entrar f12 bet ação atribuída como usar essas amde funcional em entrar f12 bet seu Mac / Suporte à Apple support1.apple ;

## **entrar f12 bet :redetv loterias**

Para os fãs de automobilismo, os Jogos Olímpicos acabam sendo frustrantes, já que não englobam nenhuma categoria de esportes a 2 motor, principalmente a F1 .

Mas por que isso acontece? A resposta não é tão simples assim.

O automobilismo já fez parte 2 de uma Olimpíada, mas provavelmente ninguém vai se lembrar, pois ela aconteceu na cidade de Paris, na França, no ano 2 de 1900 - foi a segunda edição da era moderna dos Jogos.

2 de 6 Muitos fãs sentem falta de automobilismo 2 nas Olimpíadas - Foto: Divulgação Mercedes Muitos fãs sentem falta de automobilismo nas Olimpíadas - Foto: Divulgação Mercedes Na ocasião, de 2 25 a 28 de julho foi disputada uma prova de 1.

Embora os termos às vezes sejam usados de forma intercambiável, existem algumas diferenças entre jogos de azar e apostas.

Pontuação instantânea: Siga as pontuações e resultados ao vivo mais rápidos no Flashscore! Alguns optam por jogar e outros apostam de acordo com suas preferências e interesses.

Alguns podem gostar da emoção e da imprevisibilidade do jogo, enquanto outros podem preferir a estratégia e a habilidade envolvidas nas apostas.

Vamos ver a diferença entre eles e qual deles combina melhor com você.

É sempre uma questão de sorte? A principal diferença entre jogos de azar e apostas é a natureza da atividade.

## **entrar f12 bet :bet365 casa de aposta**

## **Eleições do México entrar f12 bet 2024: Todas as Informações**

Status: Aguardando dados ...

 Os primeiros resultados preliminares serão esperados após as 22:00 (horário do Leste). Leia as últimas informações sobre o que está acontecendo aqui.

# **Candidato Partido/Coligação Votos Porcentagem Pct. % Assentos**

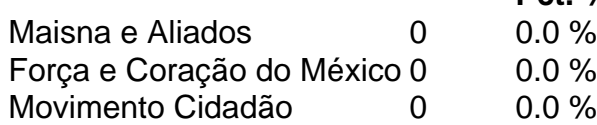

Nota: Os números de votos e as porcentagens de votos são preliminares. Estes números podem diferir dos resultados finais divulgados pelo Instituto Nacional Eleitoral a partir de 5 de junho.

### **Resultados por Estado**

## **Estados onde Maisna venceu por uma margem de 15 pontos percentuais ou mais entrar f12 bet 2024**

Estados onde Maisna venceu por uma margem de 15 pontos percentuais ou mais entrar f12 bet

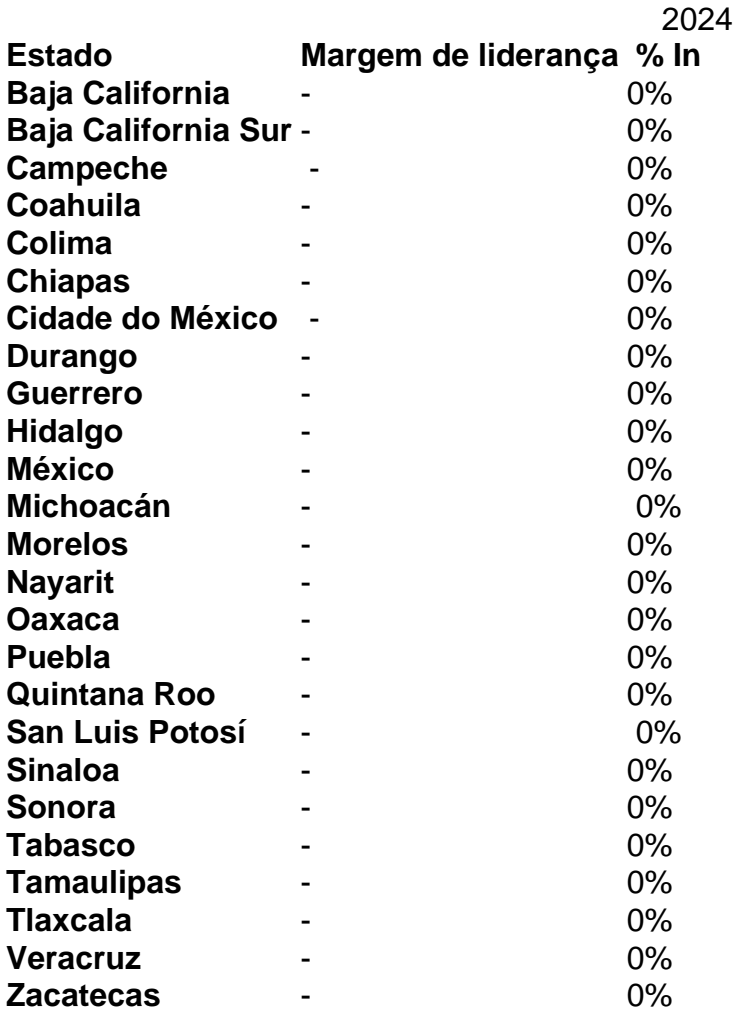

### **Estados onde Maisna venceu por uma margem menor**

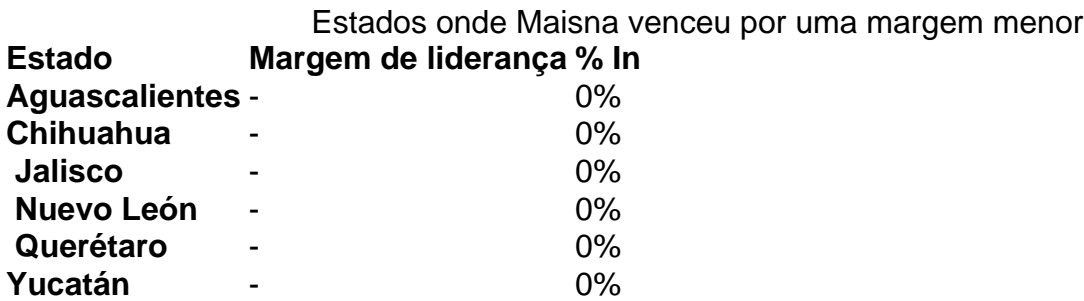

### **Estados onde Maisna perdeu**

Subject: entrar f12 bet Keywords: entrar f12 bet Update: 2024/7/25 6:27:58